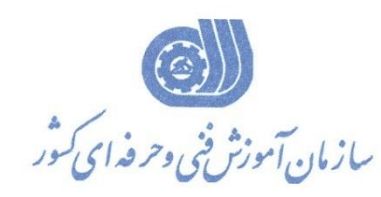

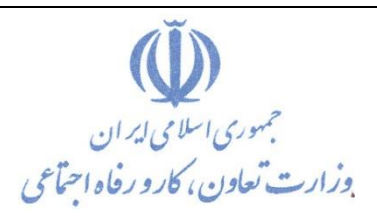

**معاونت پژوهش، برنامهريزي و سنجش مهارت** 

**دفتر پژوهش، طرح و برنامهريزي درسي**

استاندارد آموزش شايستگي

# **اتوماسیون سیستم هاي کنترل حرکتي با نرم افزار SCOUT SIMOTION**

**گروه شغلي**

**کنترل و ابزاردقیق**

**کد ملي آموزش شايستگي** 

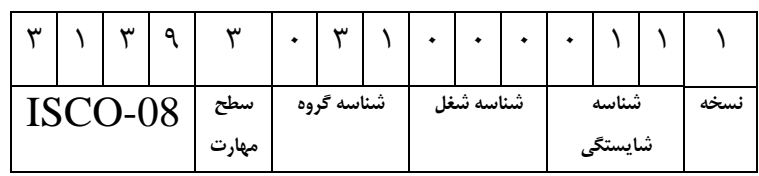

**تاريخ تدوين استاندارد : 1400/6/15**

**نظارت بر تدوين محتوا و تصويب استاندارد : دفتر پژوهش، طرح و برنامهريزي درسي کد ملي شناسايي آموزش شايستگي: 313930310000111**

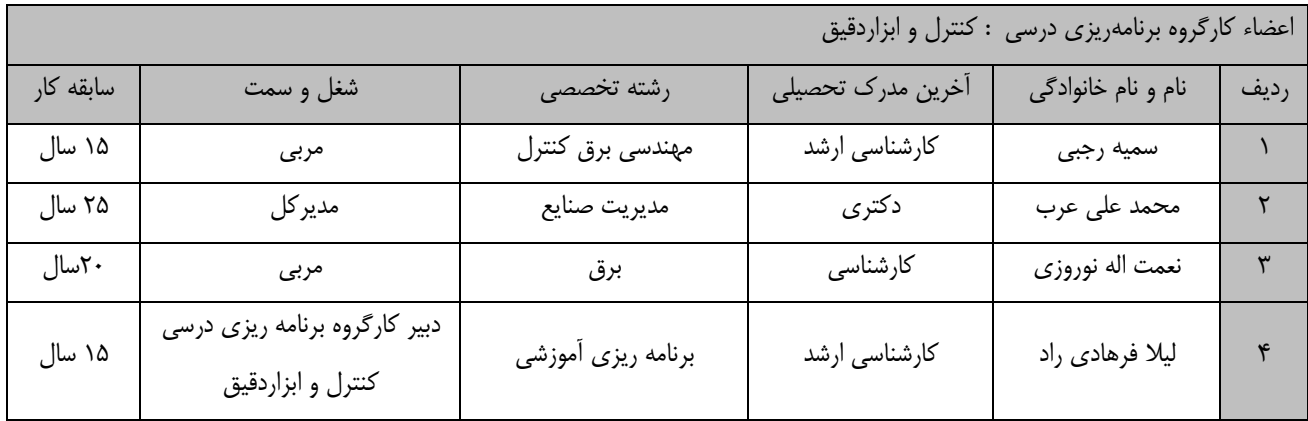

**کلیه حقوق مادي و معنوي اين استاندارد متعلق به سازمان آموزش فني و حرفهاي کشور بوده و هرگونه سوء استفاده مادي و معنوي از آن موجب پیگرد قانوني است.**

> **آدرس: دفتر پژوهش، طرح و برنامهريزي درسي تهران، خیابان آزادي، نبش خیابان خوش جنوبي، سازمان آموزش فني و حرفهاي کشور دورنگار 66583658 تلفن 66583628 rpc@irantvto.ir : الكترونیكي آدرس**

### **تعاريف :**

**استاندارد شغل :**  مشخصات شايستگيها و توانمنديهاي مورد نياز براي عملكرد مـوثر در محـيط كـار را گوينـد در بعضـي از مـوارد اسـتاندارد حرفـهاي نيـز گفتـه ميشود. **استاندارد آموزش :**  نقشهی يادگيری برای رسيدن به شايستگي های موجود در استاندارد شغل. **نام يك شغل :**  به مجموعهاي از وظايف و توانمندي هاي خاص كه از يك شخص در سطح مورد نظر انتظار مي رود اطلاق مي شود. **شرح شغل :** بيانيهاي شامل مهم ترين عناصر يک شغل از قبيل جايگاه يا عنوان شغل، كارها ارتباط شغل با مشاغل ديگـر در يـک حـوزه شـغلي، مسـئوليتهـا، شرايك راري و استاندارد عملكرد مورد نياز شغل. **طول دوره آموزش :**  حداقل زمان و جلسات مورد نياز براي رسيدن به يک استاندارد آموزشي. **ويژگي كارآموز ورودي :**  حداقل شايستگيها و تواناييهايي كه از يک کارآموز در هنگام ورود به دوره آموزش انتظار ميرود. **كارورزي:** كارورزي صرفا در مشاغلي است كه بعد از آموزش نظري يا همگام با آن آموزش عملي به صورت محدود يا با ماكت صورت ميگيرد و ضرورت دارد كه در آن مشاغل خاص محيط واقعي براي مدتي تعريف شده تجربه شود.(مانند آموزش يک شايستگي كه فرد در محل آموزش به صورت تئوريـک با استفاده از عكس مي آموزد و ضرورت دارد مدتي در يك مكان واقعي آموزش عملي ببيند و شامل بسياري از مشاغل نمي¢ردد.) **ارزشيابي :**  فرآيند جمعآوري شواهد و قضاوت در مورد آنكه يک شايستگي بدست آمده است يا خير، كه شامل سه بخش عملي، كتبي عملي و اخلاق حرفـهاي خواهد بود. **صالحيت حرفهاي مربيان :**  حداقل توانمنديهاي آموزشي و حرفهاي كه از مربيان دوره آموزش استاندارد انتظار مي رود. **شايستگي :**  توانايي انجام كار در محيطها و شرايط گوناگون به طور موثر و كارا برابر استاندارد. **دانش :**  حداقل مجموعهاي از معلومات نظري و توانمنديهاي ذهني لازم براي رسيدن به يک شايستگي يا توانايي که ميتوانـد شـامل علـوم پايه(رياضـي، فيزيک، شيمي، زيست شناسي)، تكنولوژي و زبان فني باشد. **مهارت :**  حداقل هماهنگي بين ذهن و جسم براي رسيدن به يک توانمندي يا شايستگي. معمولاً به مهارتهاي عملي ارجاع ميشود. **نگرش :**  مجموعهاي از رفتارهاي عاطفي كه براي شايستگي در يک کار مورد نياز است و شامل مهارتهاي غير فني و اخلاق حرفهاي ميباشد. **ايمني :**  مواردي است كه عدم يا انجام ندادن صحيح آن موجب بروز حوادث و خطرات در محيط كار مي شود. **توجهات زيست محيطي :** ملاحظاتي است كه در هر شغل بايد رعايت و عمل شود كه كمترين آسيب به محيط زيست وارد گردد.

**نام استاندارد آموزش شايستگي:** 

**اتوماسیون سیستم هاي کنترل حرکتي با نرم افزار SCOUT SIMOTION**

**شرح استاندارد آموزش شايستگي** :

اتوماسیون سیستم های کنترل حرکتي با نرم افزار SCOUT SIMOTION يکي از شايستگي های حوزه کنترل

و ابزار دقیق است که شامل کارهای نصب نرم افزار SCOUT SIMOTION ،ايجاد يک پروژه،ايجااد Create

Device SIMOTION،ايجاد Drive در پروژه،پیکربندی محورها وEncoder External ،برنامه نويساي در

محیط های MCC و ST و FBD/LAD ،کار با Libraries مي باشد .

**ويژگيهاي کارآموز ورودي** :

**حداقل میزان تحصیالت : کارداني** 

**حداقل توانايي جسمي و ذهني : سالمت کامل جسمي و ذهني** 

**مهارت هاي پیش نیاز : کارور PLC**

**طول دوره آموزش** :

**طول دوره آموزش 95 ساعت ـ زمان آموزش نظري 25 ساعت ـ زمان آموزش عملي 70 ساعت ـ زمان کارورزي - ساعت**

**ـ زمان پروژه - ساعت**

**بودجهبندي ارزشیابي) به درصد (** 

**- کتبي : %25**

**- عملي %65:**

**- اخالق حرفهاي %10:**

**صالحیتهاي حرفهاي مربیان :**

دارا بودن حداقل مدرک تحصیلی کارشناسی مهندسی برق (کلیه گرایش ها) و حداقل ۳ سال سابقه کار مرتبط

#### **٭ تعريف دقیق استاندارد)اصطالحي( :**

فراگیران پس از گذراندن اين دوره قادر خواهند بود با استفاده از نرم افزار SCOUT SIMOTION بصورت کامال تخصصي پروژههای کنترل حرکت (بخشهای متحرک ماشینآلات و تجهیزات) را تعریف، تنظیم و مدیریت نماید . کارآموزان در این دوره توانایی مـدیریت داده ها، دسترسـي آسـان بـه ويرايشـگرها، برنامهنويسـي FBD ،LAD ، MCCو ، تنظـيم محورهـا، نيـرو محرکـه و سـاخت ديسکهایCAM، پیکربندی، برنامهنويسي، تست و راهاندازی پروژهها و همچنین کار با توابع کتابخانه ای مختلف نرم افزار را پیدا خواهند کرد. اين نرمافزار ، نرم افزاری قدرتمند از شرکت Siemens است. اين مجموعه شاامل درايورهاای خاانواده SINAMICS خصوصاا سری S SINAMICSو کنترلرهای خانواده D SIMOTION ميباشد. کنترل حرکت(Control Motion (، جهت دستیابي به حرکت کنترل شده و دقیق بخش های متحـرک ماشـین آلات و تجهیـزات بـه دو شـکل کلـی موقعیتیـابی (Positioning)و انطبـاق (Synchronism)انجام ميگيرد. اين نرمافزار به سه صورت مستقل (Stand-alone) و يا بسته افزايشـي بـه TIA Portal يا 7 STEPارائه ميشود. SIMOTIONيک سیستم نوآورانه ، انعطاف پذير و قدرتمند است که اتوماسیون ماشین هاای تولیاد را بسایار ساده مي کند .در اتوماسیون ماشینهای تولید معموال الزم است منطق بیت ، کارکردهای رياضي ، وظايف مديريت داده و تعداد زيادی محور حرکتي با طیف گسترده ای از عملکردهای حرکتي انجام شود .سیستم مهندسي SCOUT SIMOTION تماام ابزارهاای الزم را در يک محیط کار )میز کار( ارائه مي دهد.در SCOUT SIMOTION ، فراگیر توپولوژی سخت افزار را طراحي مي کند ، سخت افزار را پیکربندی کرده و مراحل سیستم های کلي کنترل حرکتي را برنامه نويسي مي کند همچنین توابع خطايابي برای عملکرد عادی در دسترس هستند.

**٭ اصطالح انگلیسي استاندارد)اصطالحات مشابه جهاني( :**

#### **Automation Systems Motion Control with SIMOTION SCOUT Soft Ware**

**٭ مهمترين استانداردها و رشتههاي مرتبط با اين استاندارد : کارور PLC اتوماسیون کار صنعتي راه اندازي شبكه صنعتيPROFIBUS مانیتورينگ با نرم افزار Flexible WinCC ٭ جايگاه استاندارد شغلي از جهت آسیبشناسي و سطح سختي کار : الف : جزو مشاغل عادي و کم آسیب طبق سند و مرجع ...................................... ب : جزو مشاغل نسبتاً سخت طبق سند و مرجع ......................................**

**ج : جزو مشاغل سخت و زيان آور طبق سند و مرجع ........................................**

**د : نیاز به استعالم از وزارت کار** 

## **استاندارد آموزش شايستگي**

## **- کارها**

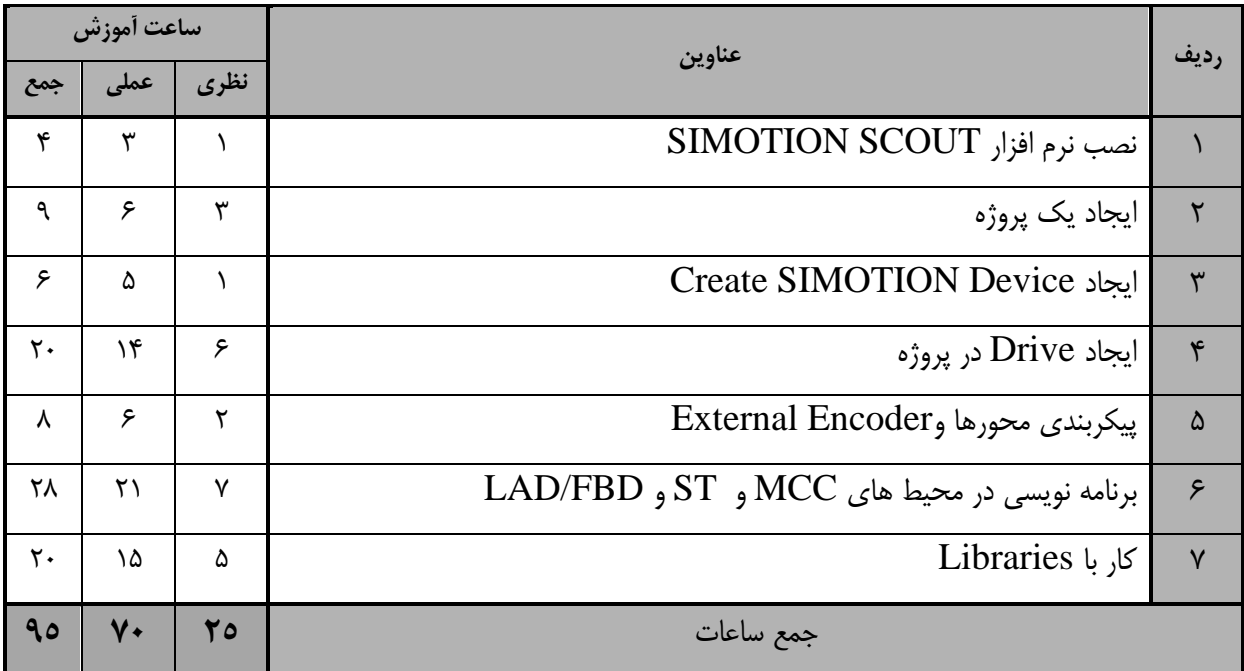

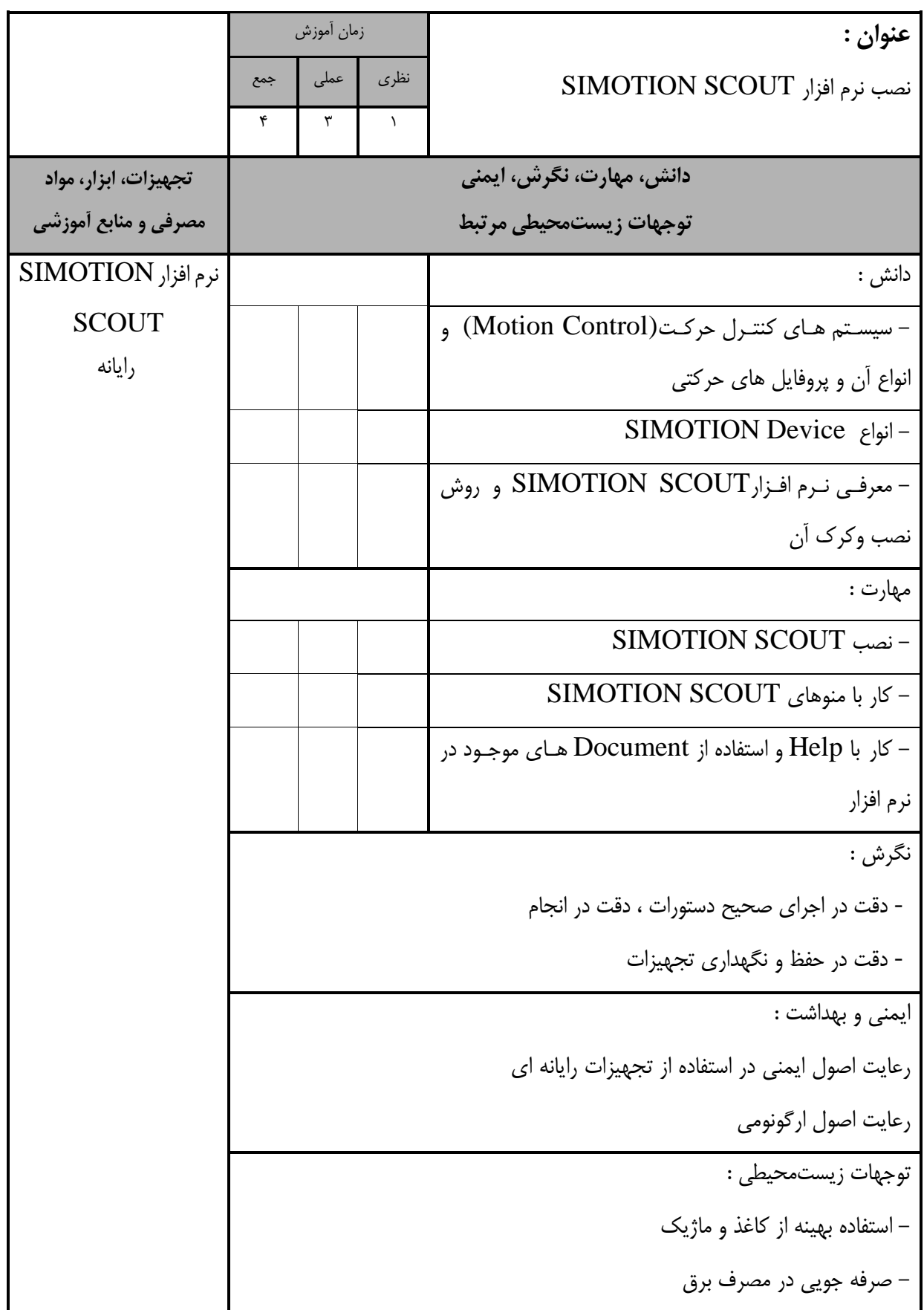

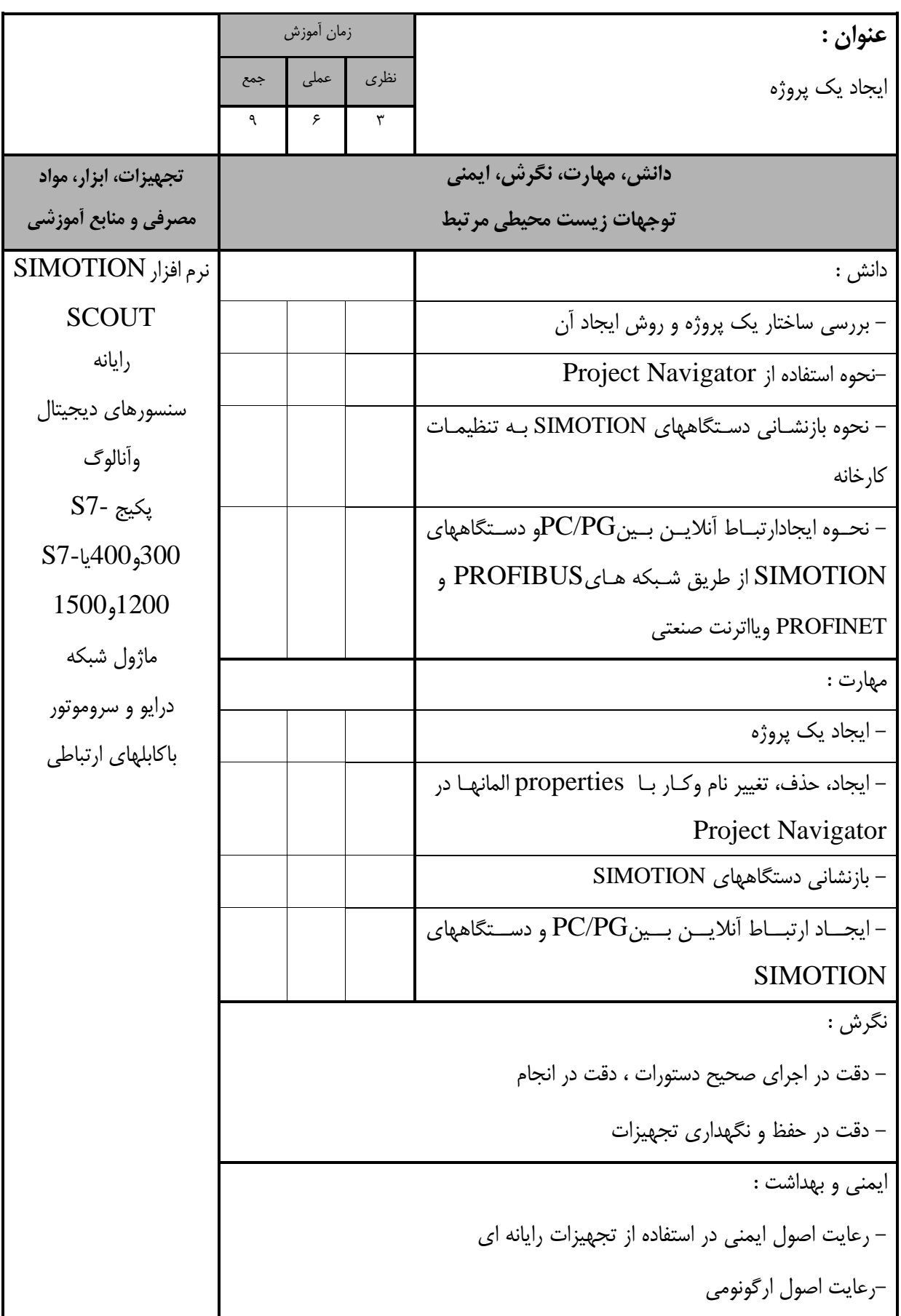

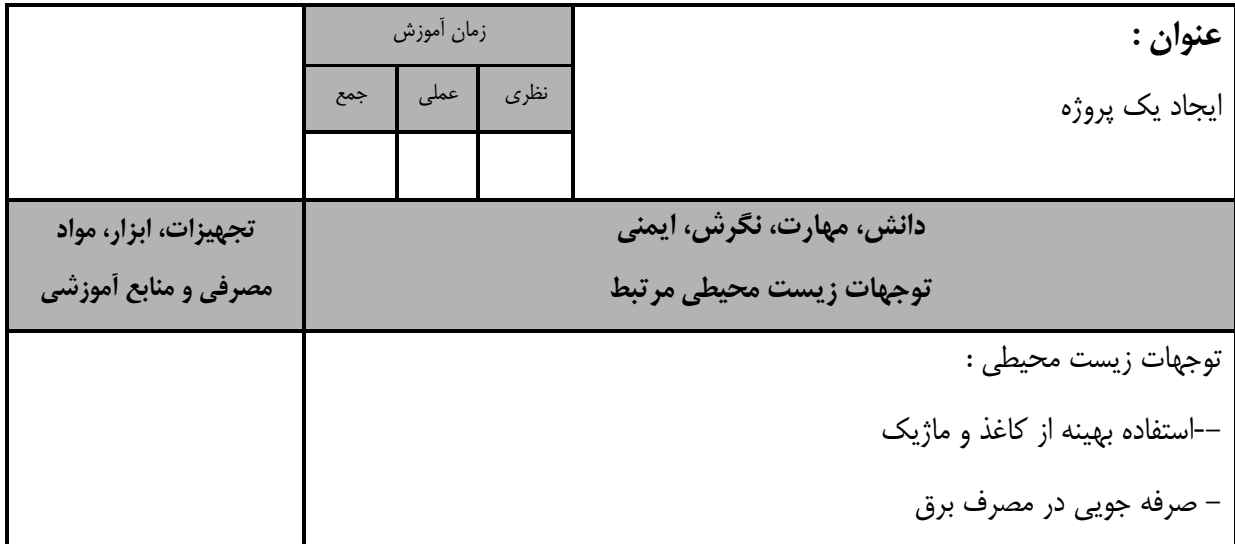

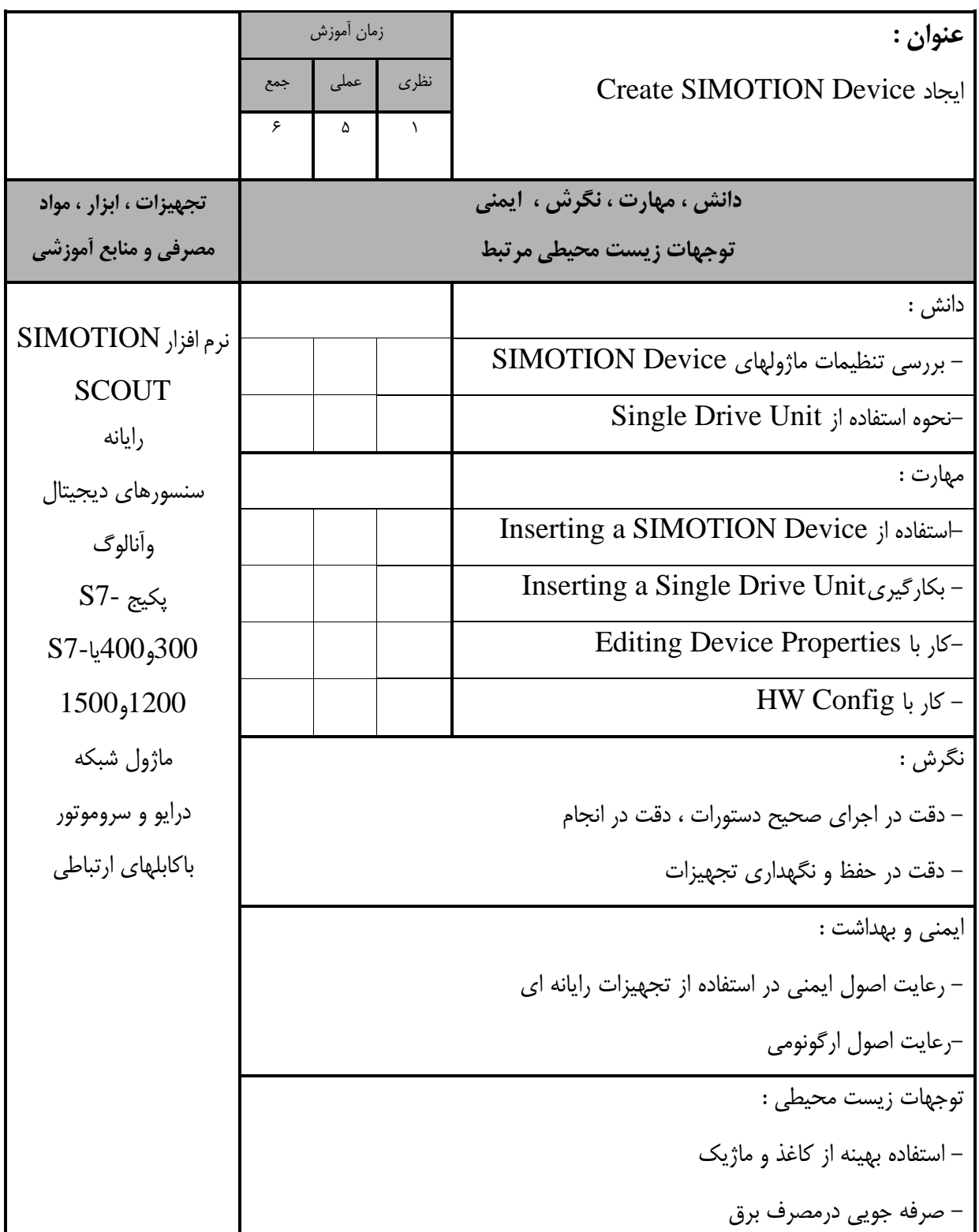

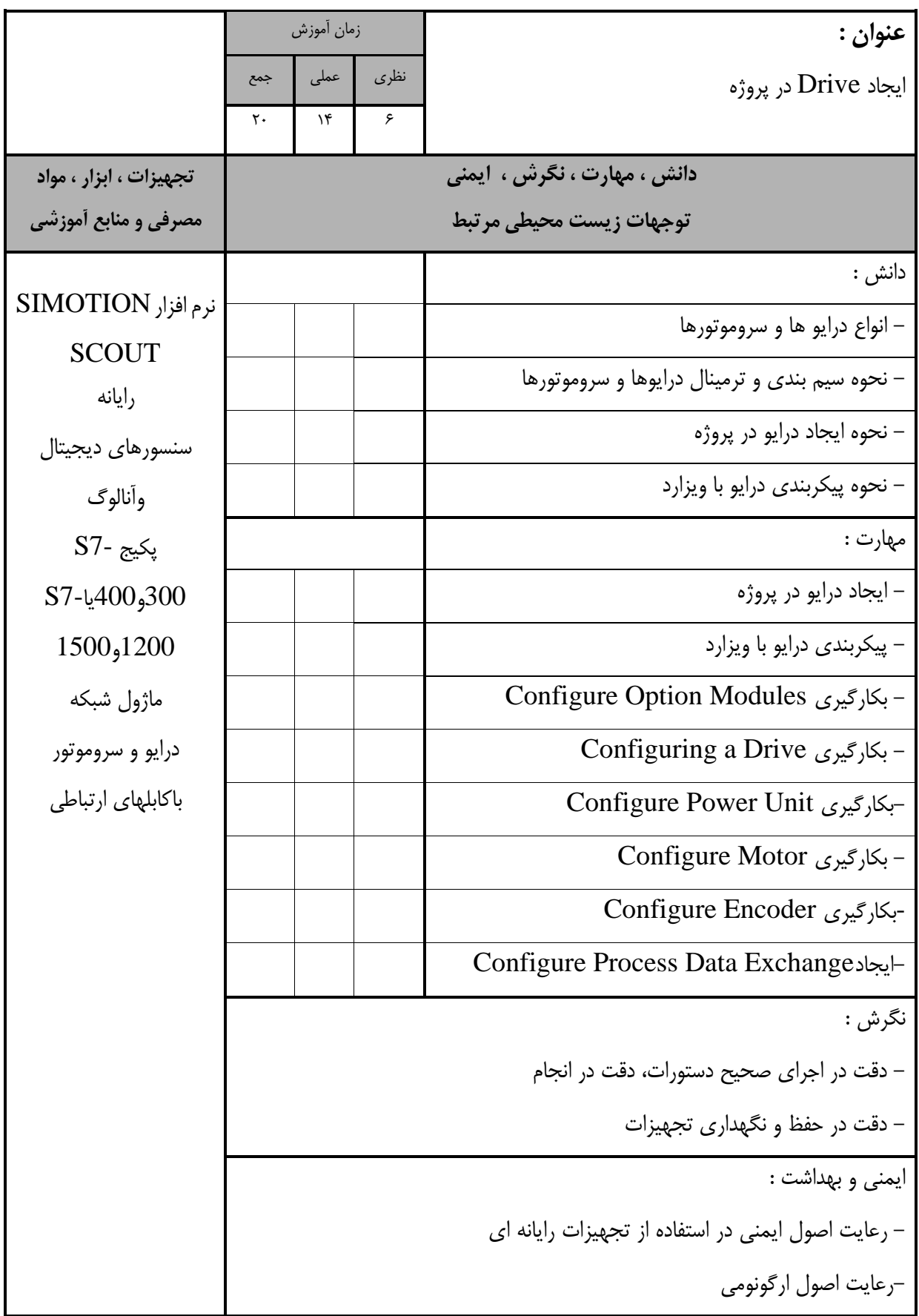

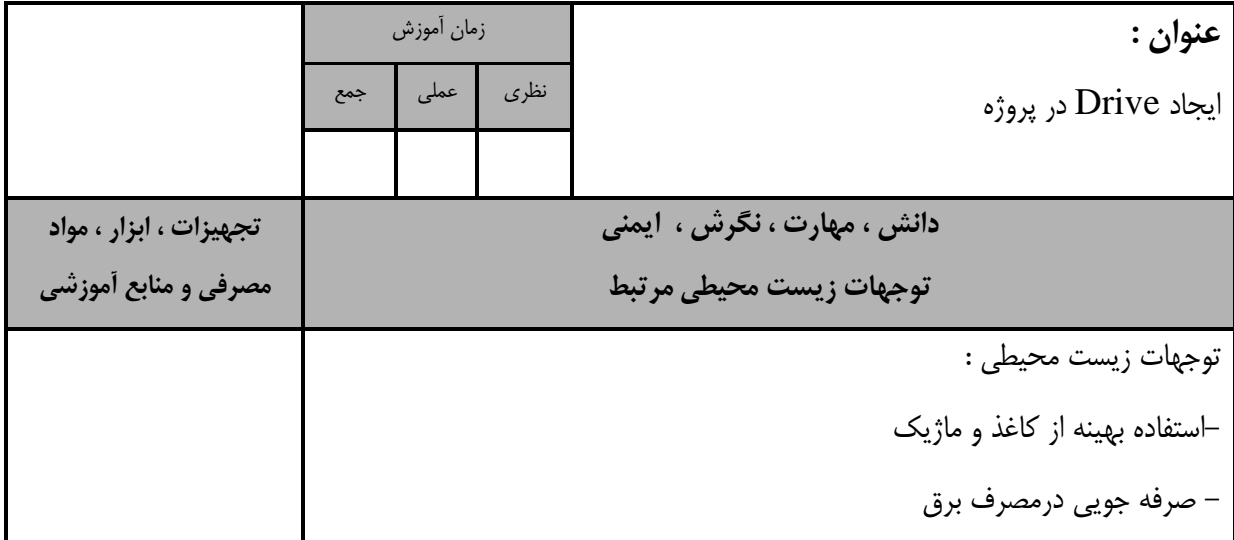

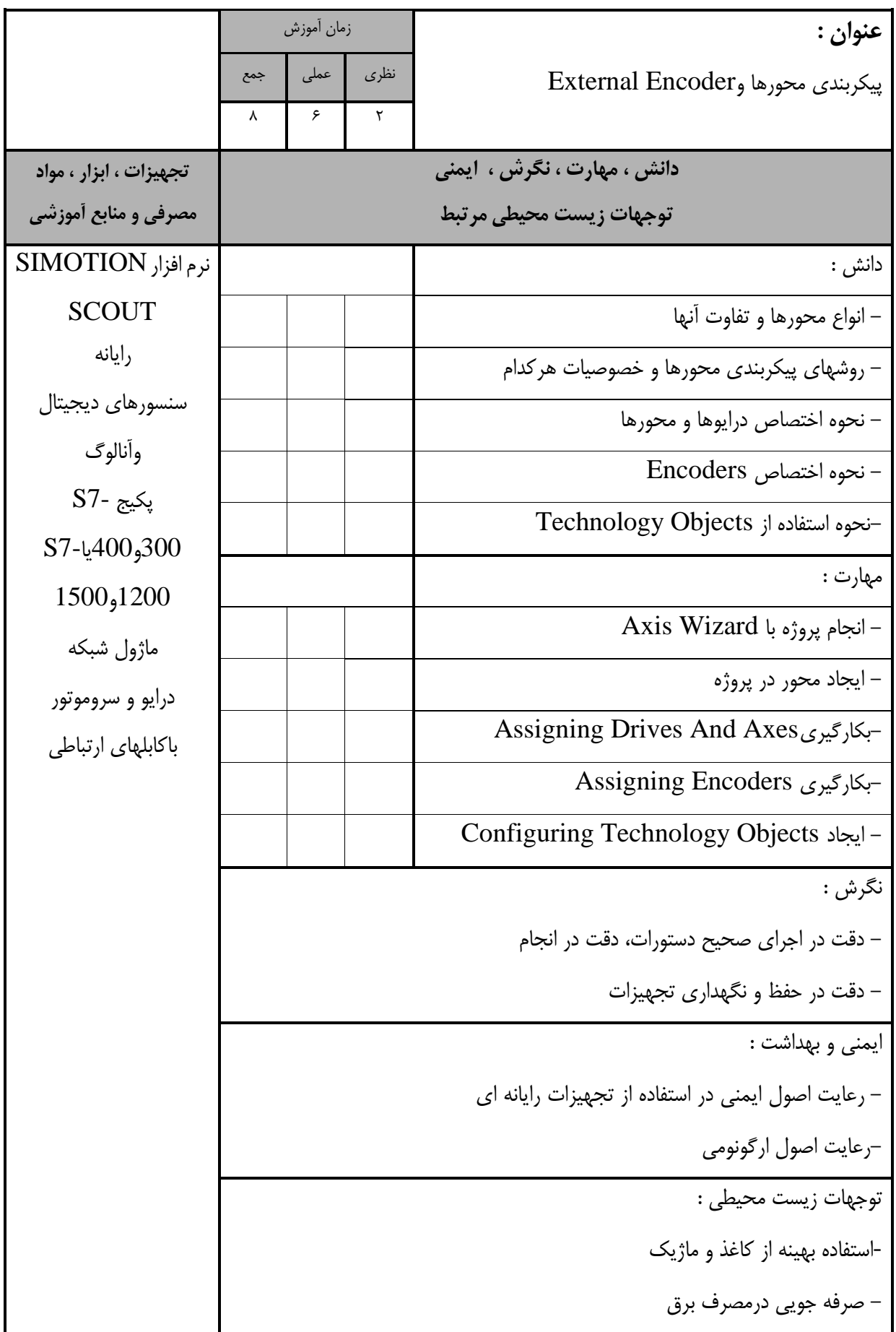

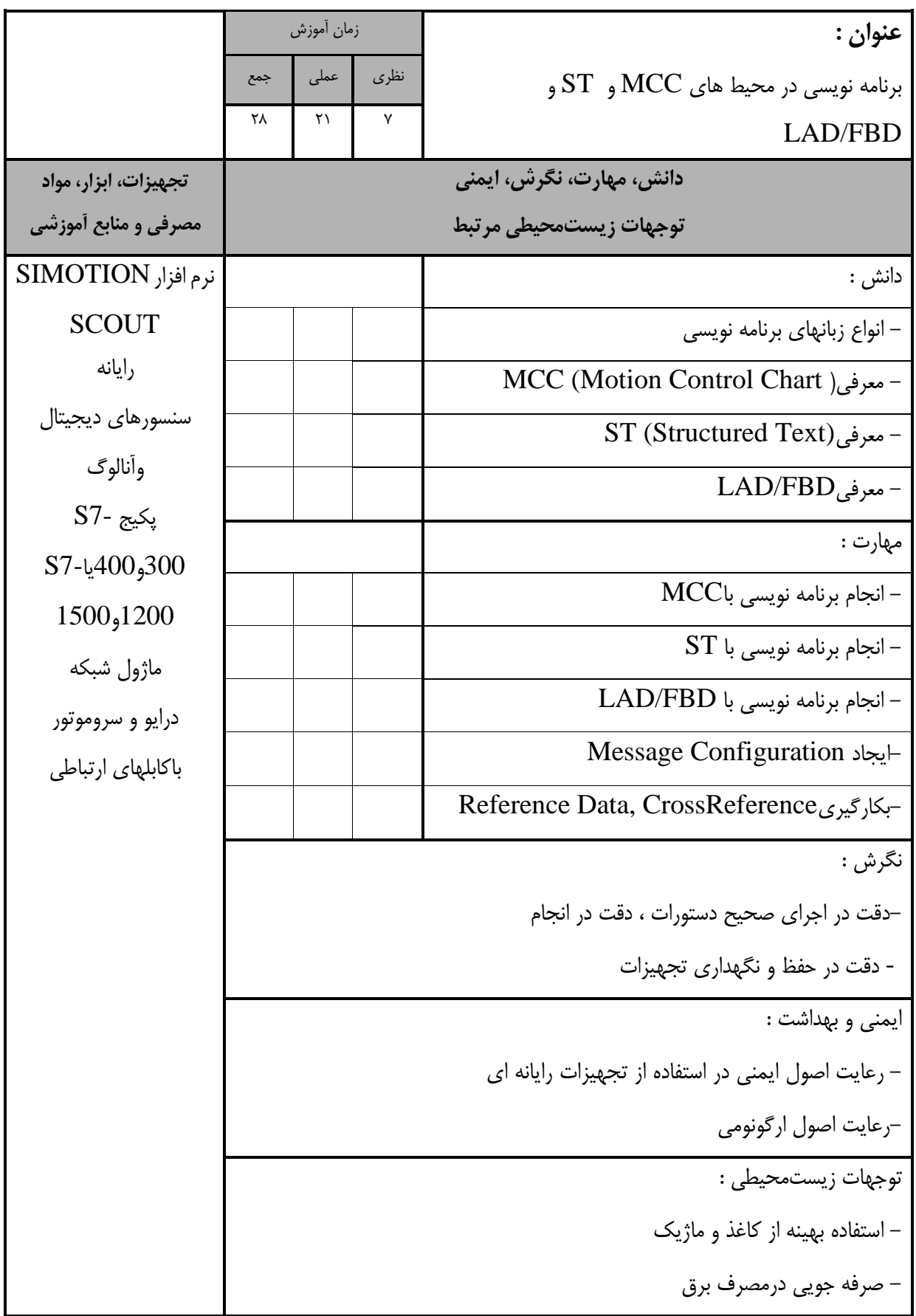

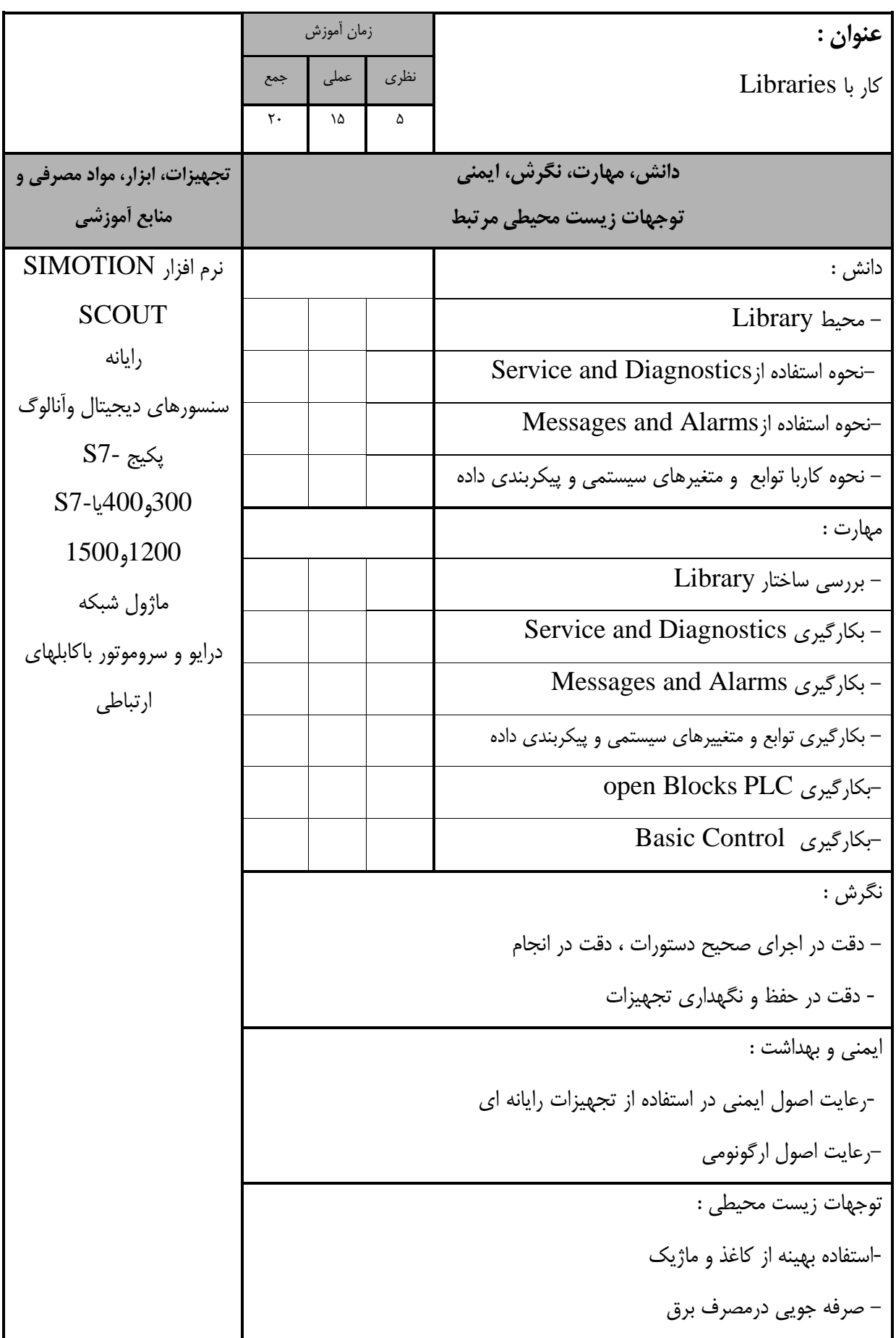

- برگه استاندارد تجهیزات

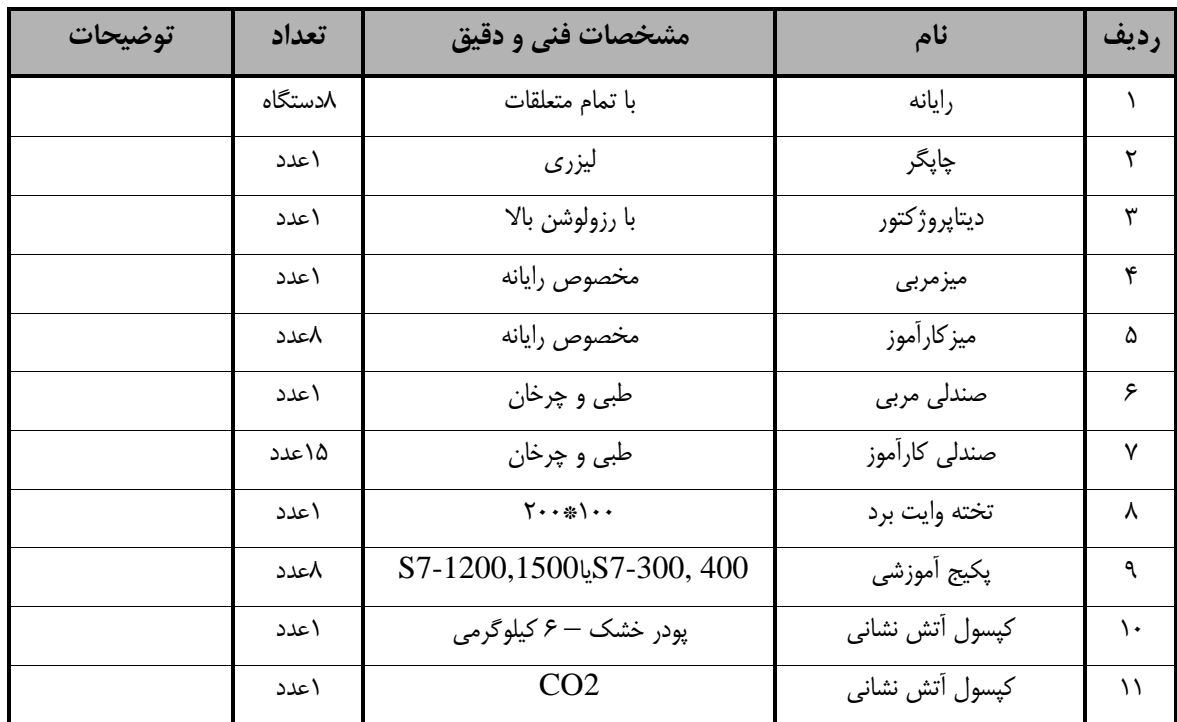

**توجه :** 

**- تجهیزات براي يك کارگاه به ظرفیت 15 نفر در نظر گرفته شود.** 

- برگه استاندارد مواد

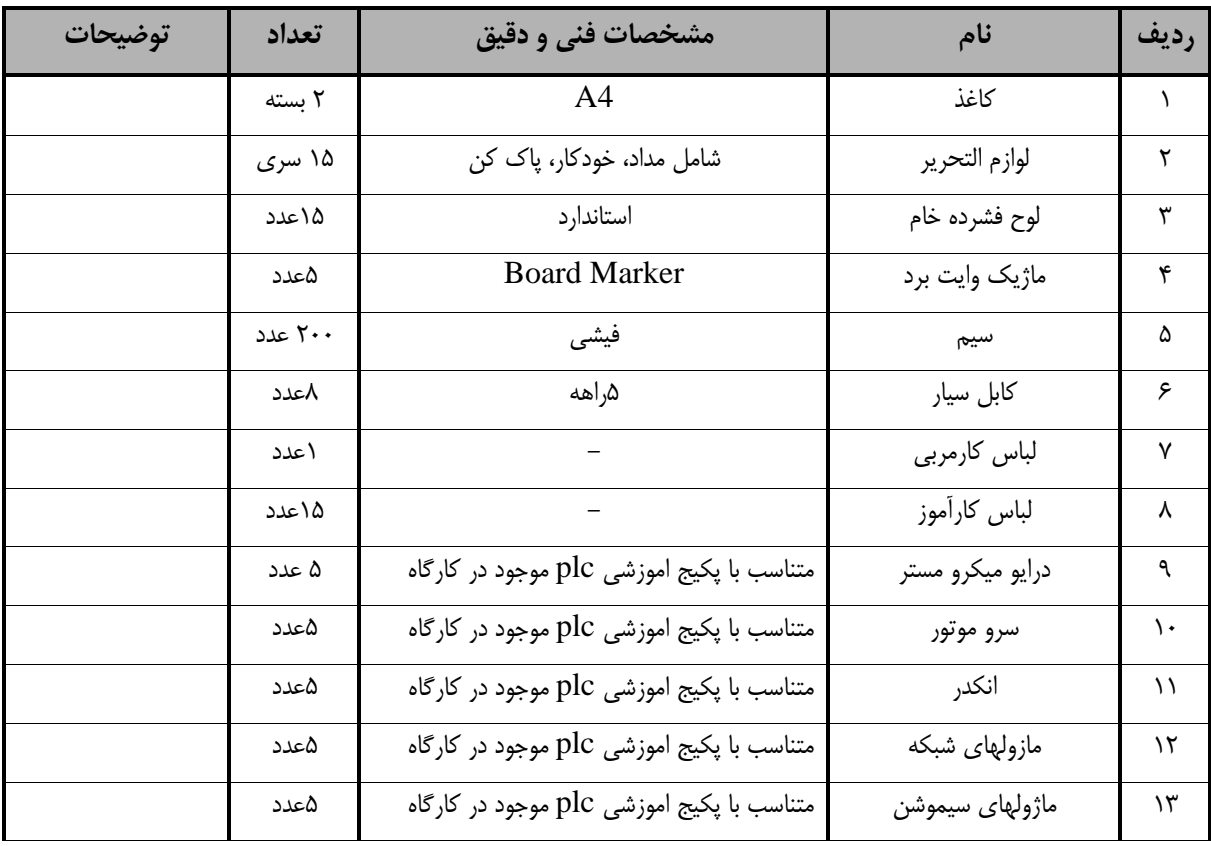

**توجه :** 

**- مواد به ازاء يك نفر و يك کارگاه به ظرفیت 15 نفر محاسبه شود.**

- برگه استاندارد ابزار

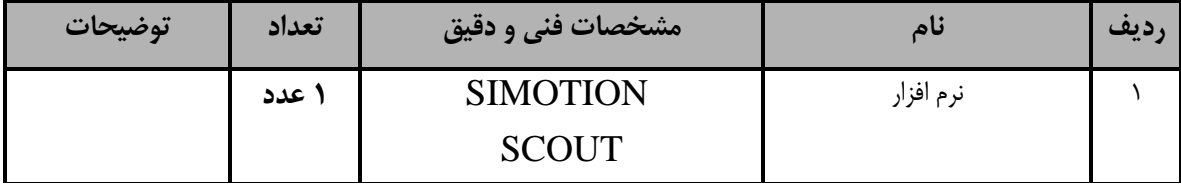

**توجه :** 

**- ابزار به ازاء هر سه نفر محاسبه شود.**